## **Hvordan logger jeg inn i forfatterverktøyet?**

For å kunne logge deg inn må du ha en aktiv bruker. Se artikkelen [Tilgang til forfatterverktøyet](https://confluence.udir.no/pages/viewpage.action?pageId=98865264).

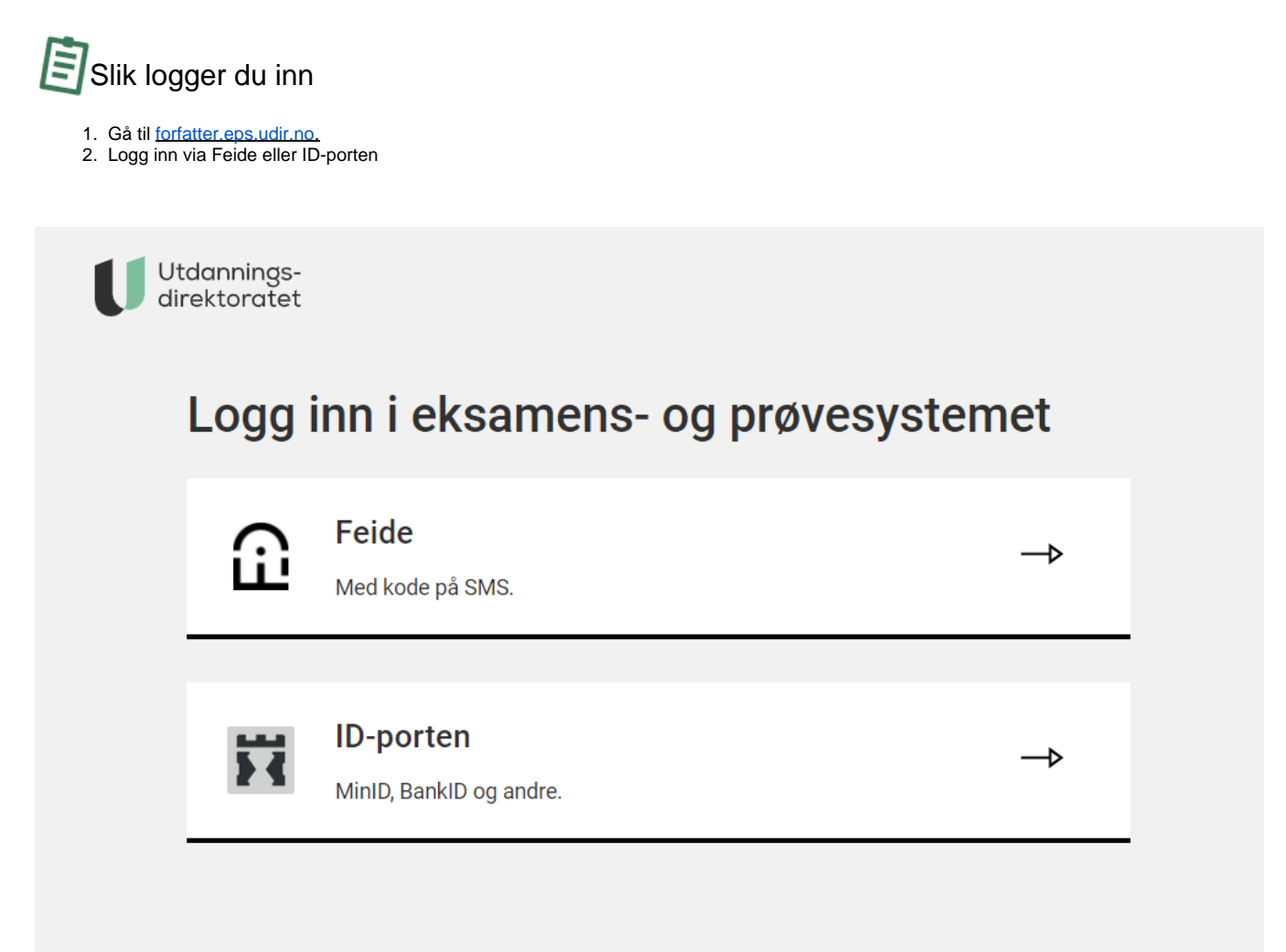

## **Får du ikke til å logge inn?**

Det kan være flere grunner til denne feilen.

- 1. Mangler bekreftelse på e-post og telefonnummer på [selvregistrering.udir.no](http://selvregistrering.udir.no)
- 2. Problemer hos Feide eller ID-porten. Send inn sak på [epshjelp](http://epshjelp.udir.no) hvis du opplever dette.
- 3. Feil passord.